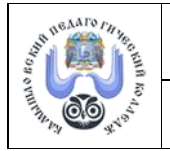

Министерство образования и молодежной политики Свердловской области ГАПОУ СО «Камышловский педагогический колледж»

Методические материалы к ОПОП-ППССЗ по специальности 46.02.01 Документационное обеспечение управления и архивоведение (прием 2021)

## **МЕТОДИЧЕСКИЕ РЕКОМЕНДАЦИИ по выполнению практических работ ОП.13 Информационные и коммуникационные технологии в документационном обеспечении и архивном деле**

Разработчик: Порсина А.В., преподаватель ГАПОУ СО «Камышловский педагогический колледж»

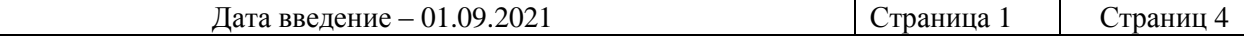

Методические материалы к ОПОП-ППССЗ по специальности 46.02.01 Документационное обеспечение управления и архивоведение (прием 2021)

## **РАЗДЕЛ 1 ОСНОВНЫЕ ПРИНЦИПЫ, МЕТОДЫ И СВОЙСТВА ИНФОРМАЦИОН-НЫХ И КОММУНИКАЦИОННЫХ ТЕХНОЛОГИЙ, ИХ ЭФФЕКТИВНОСТЬ**

Тема 1.1. Информационные и коммуникационные технологии

Практическая работа № 1 Возможности использования ИКТ в документационном обеспечении и на разных этапах в управлении архивом (2 ч.)

## **РАЗДЕЛ 2 АВТОМАТИЗИРОВАННОЕ РАБОЧЕЕ МЕСТО (АРМ) СПЕЦИАЛИСТОВ**

Тема 2.2. Техническое и программное обеспечение АРМ в документационном обеспечении и архивном деле

Практическая работа № 2 Подключение к ПК различных периферийных устройств и подбор нужных приложений для решения поставленных задач

Характеристика и обоснование технического обеспечения АРМ специалиста (делопроизводителя или архивиста) (2 ч.)

Характеристика и обоснование программного обеспечения АРМ специалиста (делопроизводителя или архивиста) (2 ч.)

Презентация проекта АРМ специалиста (делопроизводителя или архивиста) (2 ч.)

## **РАЗДЕЛ 3 ЭЛЕКТРОННЫЕ ТАБЛИЦЫ В ДОКУМЕНТАЦИОННОМ ОБЕСПЕЧЕ-НИИ И АРХИВНОМ ДЕЛЕ**

Тема 3.1. Электронные таблицы в документационном обеспечении

Практическая работа № 3 Использование электронных таблиц для решения задач в профессиональной деятельности

Организация расчетов в табличном процессоре MS Excel. Связанные таблицы. Расчёт промежуточных итогов в таблицах MS Excel (2 ч.)

Связи между файлами и консолидация данных в MS Excel (2 ч.)

Комплексное использование возможностей MS Excel в создании документов (2 ч.)

Презентация электронной таблицы - решения профессиональной задачи (2 ч.)

#### **РАЗДЕЛ 4. ПРИКЛАДНОЕ ПРОГРАММНОЕ ОБЕСПЕЧЕНИЕ ДЛЯ АВТОМАТИ-ЗИРОВАННЫХ СИСТЕМ В ДОКУМЕНТАЦИОННОМ ОБЕСПЕЧЕНИИ И АРХИВНОМ ДЕЛЕ**

Тема 4.1. Компьютерные справочно-правовые информационные системы Практическая работа № 4 Организация работы с документами в СПС Гарант Организация поиска нормативных документов по реквизитам документа в СПС «Гарант»

(2ч.)

Работа со списком и текстом найденных документов. Справочная информация (2 ч.)

Поиск документов, работа со списком и текстом найденных документов в СПС «Гарант» (2ч.)

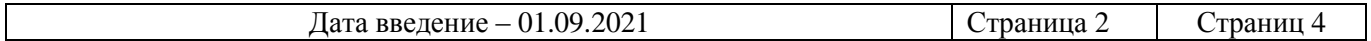

Министерство образования и молодежной политики Свердловской области ГАПОУ СО «Камышловский педагогический колледж»

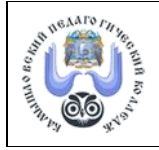

Методические материалы к ОПОП-ППССЗ по специальности 46.02.01 Документационное обеспечение управления и архивоведение (прием 2021)

Тема 4.2. Информационно-справочная работа с документами организации

Практическая работа № 5 Осуществление информационно-справочной работы с документами организации (4 ч.). Работать с электронными базами данных. Структурировать информацию, выделять необходимую для работы службы документационного обеспечения управления организации

Практическая работа № 6 Оформление информации в наглядном систематизированном виде в соответствии с предъявляемыми требованиями к форме представления информации (6 ч.). Составление и оформление презентации отчета к совещанию. Представление презентации отчета

Тема 4.3. Технологии автоматизации делопроизводства и документооборота.

Практическая работа № 7 Осуществление работы по проектированию и внедрению системы электронного документооборота в сфере документационного управления организации

Проводить анализ и оценку возможностей систем электронного документооборота, разработанных для организаций. Применять методологию организационного проектирования при анализе системы документационного обеспечения управления в организации (2 ч.)

Представлять результаты анализа делопроизводственных процессов организации в графическом виде. Выявлять приоритетные направления автоматизации документационного обеспечения управления в организации (2 ч.)

Работать в системе электронного документооборота организации (4 ч.)

Практическая работа № 8 Создание и работа электронного архива с помощью специализированного программного обеспечения

Программа создания электронного архива «Архивариус». Работа с электронным архивом «Архивариус» (4 ч.)

Программа создания электронного архива «Архивный фонд». Работа с электронным архивом «Архивный фонд» (4 ч.)

## **РАЗДЕЛ 5. СЕТЕВЫЕ ТЕХНОЛОГИИ В ДОКУМЕНТАЦИОННОМ ОБЕСПЕЧЕНИИ И АРХИВНОМ ДЕЛЕ**

Тема 5.1. Интернет-технологии

Практическая работа № 9 Решение профессиональных задач с использованием ресурсов и сервисов сети Internet

Работа с электронной почтой (2 ч.)

Телеконференции (2 ч.)

Тема 5.2. Технологи Web.2.0

Практическая работа № 10 Использование сетевых офисов для решения задач в профессиональной деятельности

Создание сетевых документов (2 ч.)

Создание сетевых анкет (2 ч.)

Создание сетевых презентаций. Динамические презентации Visme (4 ч.)

## **РАЗДЕЛ 6. ИНФОРМАЦИОННЫЕ И КОММУНИКАЦИОННЫЕ ТЕХНОЛОГИИ В ОРГАНИЗАЦИИ ДОКУМЕНТООБОРОТА**

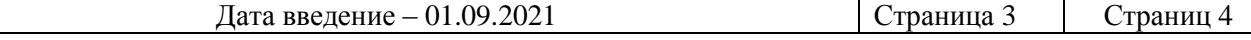

Министерство образования и молодежной политики Свердловской области ГАПОУ СО «Камышловский педагогический колледж»

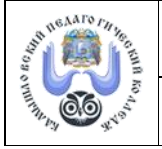

Методические материалы к ОПОП-ППССЗ по специальности

46.02.01 Документационное обеспечение управления и архивоведение (прием 2021)

Тема 6.1. Организация документооборота с помощью АРМ

Практическая работа № 11 Организация документооборота с помощью АРМ (7 ч.) *Ход выполнения:*

Проверка работоспособности оргтехники.

Отбор документов для регистрации.

Регистрация и обработка входящих документов.

Обработка и регистрация исходящих и внутренних документов.

Оформление обложек к журналам регистрации по предложенной форме в соответствии с Номенклатурой дел.

Оптимизация и вывод на печать журналов регистрации и их обложек.

Сохранение всех созданных и отсканированных документов, в том числе базы данных

#### **Дифференцированный зачёт (5 ч.)**

1 часть – тест из 10 заданий

2 часть – практическое задание по организации анализа и обработке входящих документов

#### **Список литературы**

#### *Основные источники:*

1. Гаврилов, М. В. Информатика и информационные технологии : учебник для среднего профессионального образования / М. В. Гаврилов, В. А. Климов. — 4-е изд., перераб. и доп. — Москва : Издательство Юрайт, 2019. — 383 с. — (Профессиональное образование). — ISBN 978-5-534-03051-8. — Текст : электронный // ЭБС Юрайт [сайт]. — URL: https://biblioonline.ru/bcode/449286

2. Демин А. Ю. Информатика. Лабораторный практикум : учебное пособие для среднего профессионального образования / А. Ю. Демин, В. А. Дорофеев. — Москва : Издательство Юрайт, 2019. — 133 с. — (Профессиональное образование). — ISBN 978-5-534-07984-5. — Текст : электронный // ЭБС Юрайт [сайт]. — URL: https://biblio-online.ru/bcode/448945

#### *Дополнительные источники:*

1. Гохберг Г.С. Информационные технологии (1-е изд.) учебник издательство Академия 2017.

#### *Интернет-ресурсы:*

https://vniidad.ru/ Всероссийский научно-исследовательский институт документоведения и архивного дела

https://archives.gov.ru/af.shtml Федеральное архивное агентство https://v8.1c.ru/statedoc/ 1С:Документооборот государственного учреждения https://crmindex.ru/sed СЭД системы. Рейтинг 2022

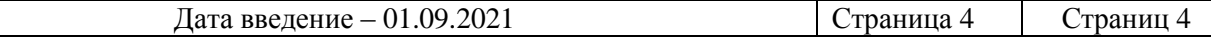

# ДОКУМЕНТ ПОДПИСАН<br>ЭЛЕКТРОННОЙ ПОДПИСЬЮ

## СВЕДЕНИЯ О СЕРТИФИКАТЕ ЭП

Сертификат 603332450510203670830559428146817986133868576006

Владелец Кочнева Елена Николаевна

Действителен С 28.02.2022 по 28.02.2023